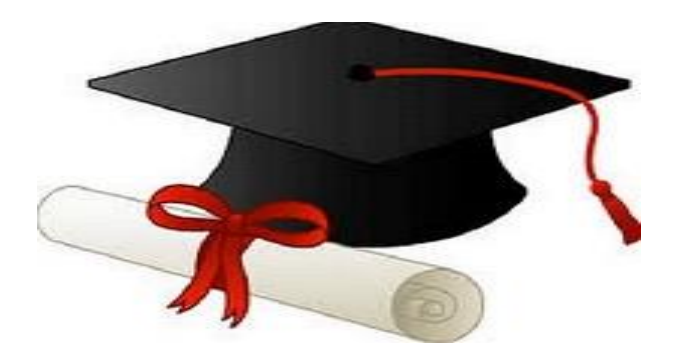

\*\*\*\*\*\*

مدونة المناهج السعودية [https://eduschool40.blog](https://eduschool40.blog/) الموقع التعليمي لجميع المراحل الدراسية في المملكة العربية السعودية

\*\*\*\*\*

## **أسالة مادة ) تصميم وتطوير وإدارة االنترنت ( 322MISY انتساب )** أبو حاتم (

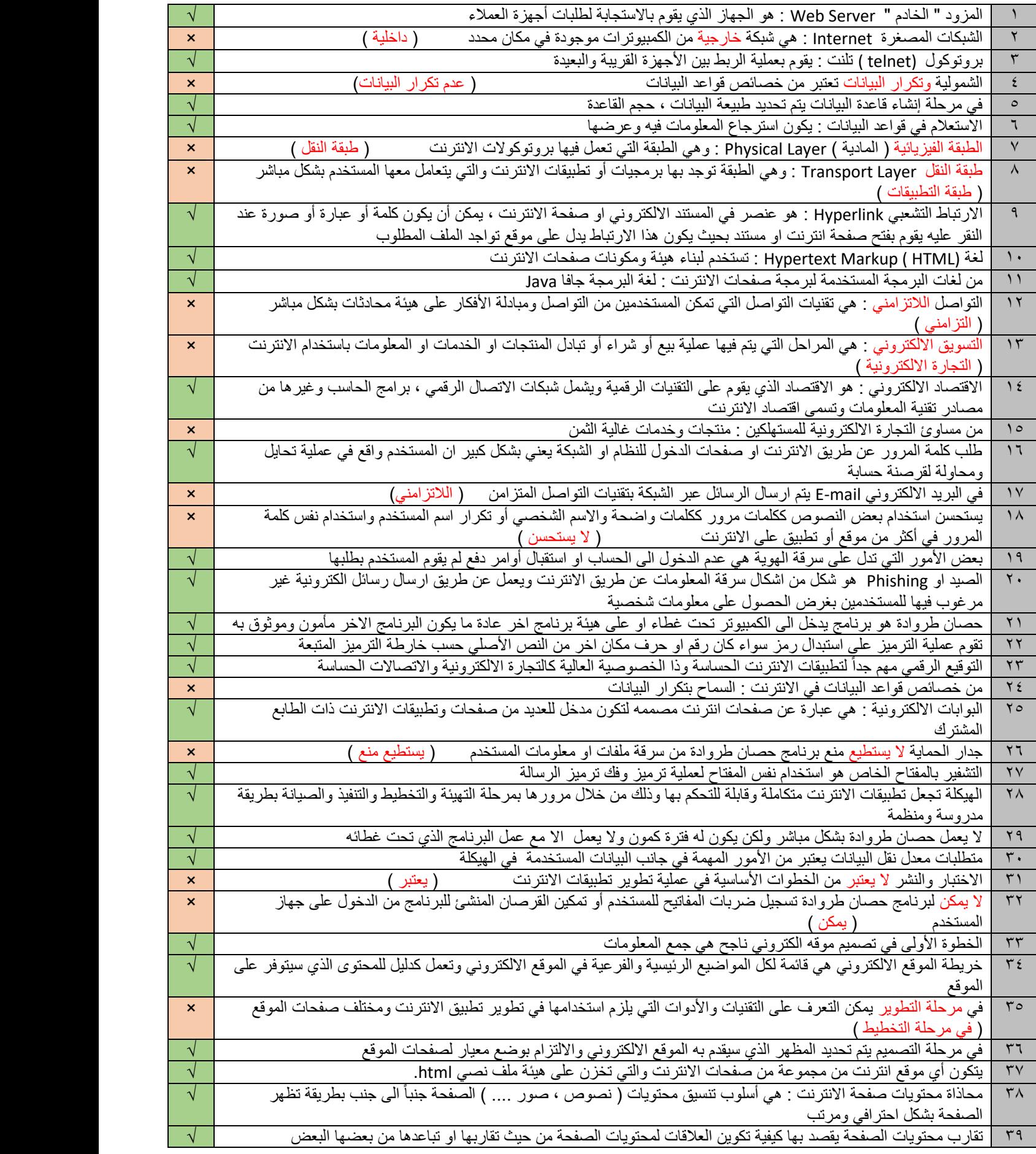

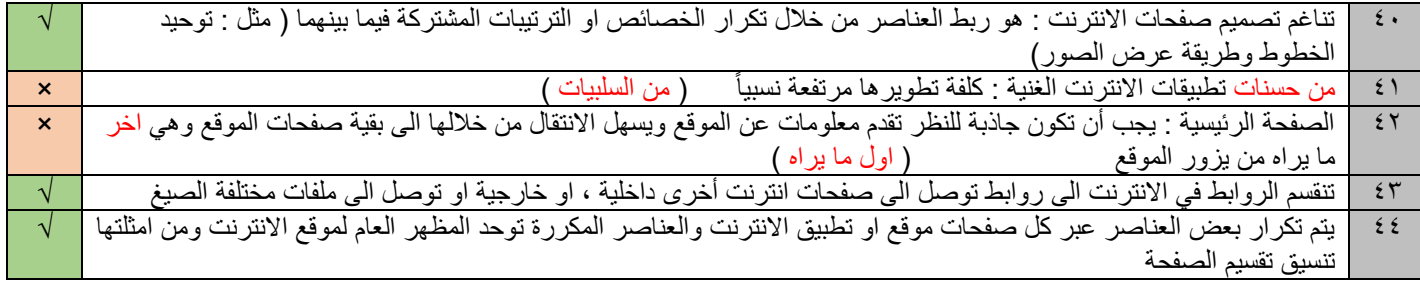

## حل اسالة الاختيارات لمادة (إدارة المستشفيات) HHSM304 (مع تحياتي لكم أبو حاتم )

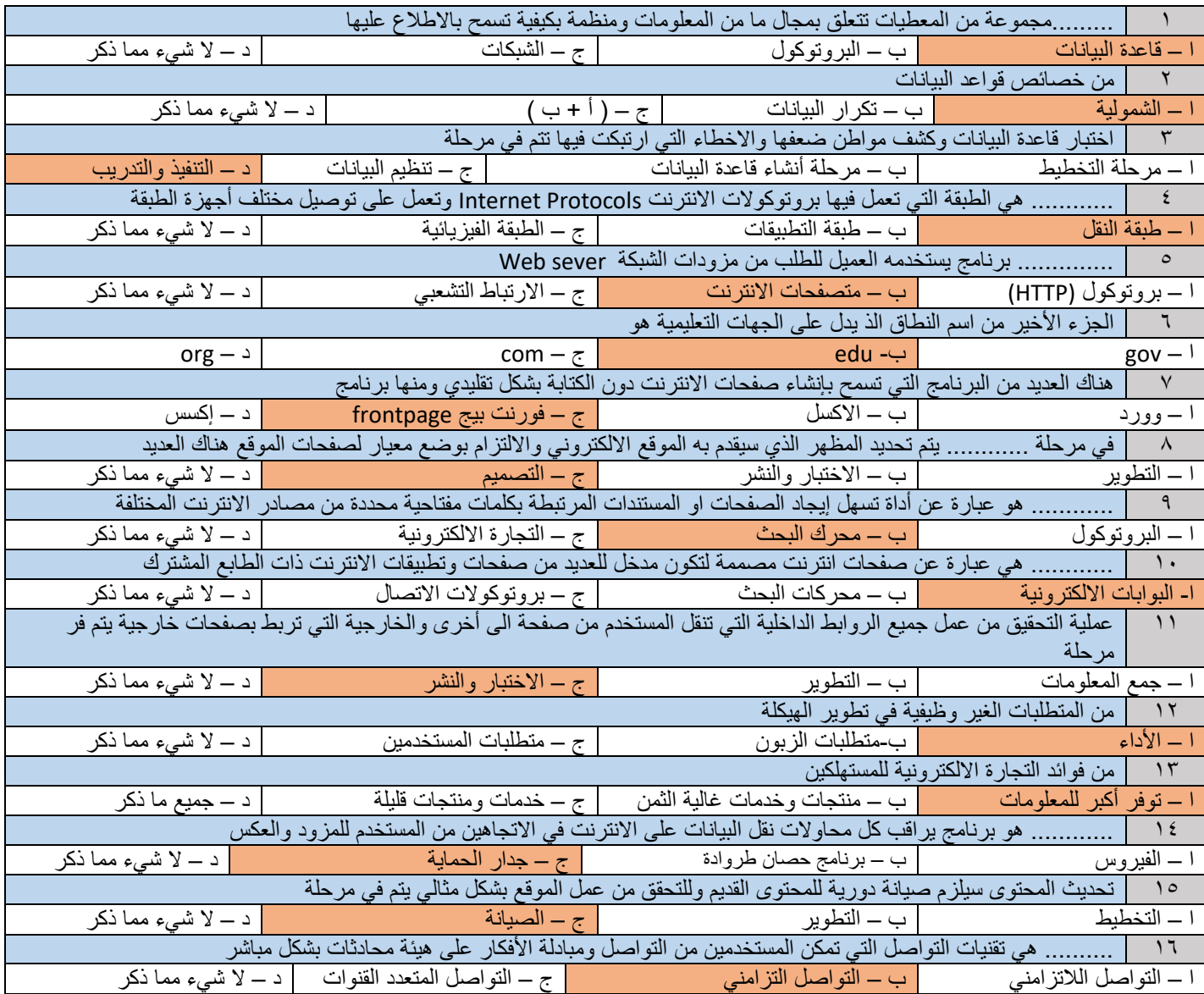

 **تحياتي لكم بالتوفيق والنجاح ) اخوكم أبو حاتم (**